#### **Adobe Photoshop 2021 (Version 22.3.1) Crack [Updated] 2022**

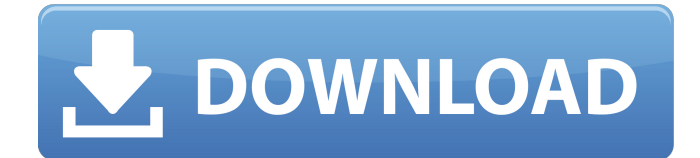

# **Adobe Photoshop 2021 (Version 22.3.1) Crack+ [Updated-2022]**

Note One of the wonderful things about Adobe Photoshop (or Dreamweaver) is that it enables people to modify a web page in Photoshop or Dreamweaver. This is how Flash or other products can be turned into a web page. But it's almost always easier to use a product such as Fireworks. (Even if you don't use one of these programs, feel free to experiment with the concepts here by working in a different program.) The Top Web Page Builder is a great product because it allows a user to import any of the templates that it provides into the program and import the image that's already sitting in your computer. That way, you can focus on making the final web page

### **Adobe Photoshop 2021 (Version 22.3.1)**

Learn how to master all the editing options available in Photoshop Elements. Use Photoshop Elements to edit images and create new high-quality images for free! 25 Ultimate Photoshop Edits It's hard to select only 25, but we did our best! Want to edit high-resolution images or create the best memes? Photoshop Elements is the best solution for you. From the HD Image editor to Spelunker or FlipBook, it has something for everyone. Open the PSE Editor To launch Photoshop Elements, open the PSE Editor. The application is available in macOS and Windows, as well as the upcoming PC version. PSE Editor for Mac PSE Editor for PC 1. Brighten Images Brightness control in Photoshop Elements is quite basic, so sometimes, we just need to increase the brightness of an image. It's fast and easy! Open an image. Highlight the layer containing the image and make it active. Scroll to the brightness/contrast tab and then use the Brightness/Contrast slider. Use the eyedropper tool to select the brightest or darkest areas. Ctrl  $+$  T to transform the selection. Duplicate the selection. Sharpen the top copy with a soft brush or the Gaussian Blur filter. Merge the layers. Invert the selection. Select the new selection (white) and press Delete. Save the image. Brightness/Contrast for Mac Brightness/Contrast for PC Click the Brightness/Contrast tab and use the Brightness and Contrast Sliders to change the brightness of the image. Use the eyedropper tool to select the brightest and darkest areas. Ctrl  $+$  T to transform the selection. Duplicate the selection. Sharpen the top copy with a soft brush or the Gaussian Blur filter. Merge the layers. Invert the selection. Select the new selection (white) and press Delete. Save the image. 2. Convert Images to Black and White This is a simple alternative to the regular Photoshop adjustment tool. Open the image, click on the desaturate button, and click OK. The color of the image will be changed to black and white. 3 388ed7b0c7

# **Adobe Photoshop 2021 (Version 22.3.1) Serial Key Latest**

Pages A few months ago I was lucky enough to be invited to the "Sandwich Fair", which takes place in Soho every year. It's not called a "Sandwich Fair" for nothing! The good news is, it was - as usual free, but without having to be a member of the Soho Society, I was able to enjoy the place. The exhibition is held in the premises of Eadie, Wulfrun, a different business every year, and this year it was Eames furnititure. I guess it was not the ideal place for good food, but just perfect for furniture, since it was cold and everything was nice and white!The exhibition was divided into different rooms. I particularly enjoyed the "Design Iconography" room, where their were cases full of my favourite designs. Among many others, I was attracted by the Farberware case - could there be a more elegant way to send those special items to the recycling bin?? The piece below is the fruit of my affection - or should I say, my collection (3 pieces, that's right) of orange floor coverings. I admit - I don't like all their designs, but I think, in the right place, they're sweet. The Coffee cups were fun like a rocket ship!!. I made a small trip to the "Sandwich Fair" for the first time last month - and I was in love with all the hype surrounding the fair!!. Hmmm - that's it! Unfortunately, I didn't get any photos ( well, I did - but it's not the one of the stuff I wanted to show you!! ), but that was a great experience...let's hope for the next one!!:)Happy Easter! Sunday, April 26, 2009 Are you ready to take a trip into the past ( the past of the city, of the Italy of the Carnevale)?Tonight I have the good fortune to present an exhibition of Carnevale in Milan (one of the best in the world, or so I've heard). The event takes place in the Galleria Vittorio Emanuele, and is called "Come a pelle" (like a dress). The exhibition is a showcase of some of the best of the La Scala region, curated by Daniela Olgiati, a local artist and photographer. All the work displayed is made of paper, textile, cardboard, and sometimes wood. Sometimes, even the old man

### **What's New In?**

There's no place like home...in space Related images This giant photograph of Earth is made up of more than 4,000 identical pictures taken from the space shuttle Endeavour's giant telescope during seven different passes by the shuttle over the course of its 23-day mission. When the telescope is pointed straight up at the sky, it will take approximately one million photos to make one second of video. The team will use the photos to map the tops of mountains, the contours of rivers and the outlines of the glaciers in the polar ice caps.Q: Android Custom Gallery with Images from S3 Is there a way to create a Custom Gallery in Android similar to what you can with an image gallery in Android. Instead of having to pull the images from your device, you can get them from Amazon Simple Storage Service. A: As a remark, you can try the Gallery3D View available in many Android applications. More, the source code is available and is in the way of you to build your own custom gallery. Expect the unexpected and you might just get what you're looking for. You might just get a yearning for some diesel laughs. That might be a bit of an exaggeration but you will be able to find out for yourself in the new indie comedy/drama "Audition." The debut film from Japanese indie group soundak, "Audition" is about a young man (played by Lee Tae Joon) who has lost his job and is looking for a new one. So in order to find that, he decides to take the stereotypical Japanese female entrance exam for actors. That is, if you want to join any big movie studio, you have to get in the least popular segment of the film industry -- the audition. But an applicant needs to satisfy the public and the judges. "For a long time I've been interested in going on an audition and finding out how they do it," Lee says. "For a young adult, an audition is very stressful, especially when you have to look extra good. I wanted to know how the process works." So in the film, he winds up challenging the judges with funny acts, such as pretending to sleep, and trying to impress them by hitting high notes on the piano and singing. "The film is actually an everyday story about someone going through an audition. But we've shot it so that it

# **System Requirements:**

The server is perfectly compatible with a single Core i7 3.0GHz system. It is meant to be played on high settings. The recommended specs for a gaming PC are an Intel Core i5 4.0GHz processor with at least 6 GB of RAM. Perks: 5x Faster than on Campaigns. Chat and personal messages are a lot more persistent. Map selection is random, and connected players can be selected for their last 10 choices. Customization-wise, the buildings are much more robust (

Related links:

<https://getlocal.one/wp-content/uploads/2022/07/amerhali.pdf> [https://vasclanek.cz/wp-content/uploads/2022/07/Photoshop\\_2021\\_version\\_22\\_Free.pdf](https://vasclanek.cz/wp-content/uploads/2022/07/Photoshop_2021_version_22_Free.pdf) [https://openld.de/wp-content/uploads/2022/07/Adobe\\_Photoshop\\_CC\\_2019-1.pdf](https://openld.de/wp-content/uploads/2022/07/Adobe_Photoshop_CC_2019-1.pdf) [https://original-engelsrufer.com/wp-content/uploads/2022/07/Photoshop\\_2020.pdf](https://original-engelsrufer.com/wp-content/uploads/2022/07/Photoshop_2020.pdf) [https://dwfind.org/wp-content/uploads/2022/07/Adobe\\_Photoshop\\_CC\\_2018.pdf](https://dwfind.org/wp-content/uploads/2022/07/Adobe_Photoshop_CC_2018.pdf) [https://undergroundstudio.it/wp-content/uploads/2022/07/Photoshop\\_2022\\_Version\\_230.pdf](https://undergroundstudio.it/wp-content/uploads/2022/07/Photoshop_2022_Version_230.pdf) [https://www.neoneslowcost.com/wp-content/uploads/2022/07/Photoshop\\_2021.pdf](https://www.neoneslowcost.com/wp-content/uploads/2022/07/Photoshop_2021.pdf) [http://xn----7sbahcaua4bk0afb7c9e.xn--p1ai/wp](http://xn----7sbahcaua4bk0afb7c9e.xn--p1ai/wp-content/uploads/2022/07/Photoshop_2022_Version_230.pdf)[content/uploads/2022/07/Photoshop\\_2022\\_Version\\_230.pdf](http://xn----7sbahcaua4bk0afb7c9e.xn--p1ai/wp-content/uploads/2022/07/Photoshop_2022_Version_230.pdf) <https://theoceanviewguy.com/wp-content/uploads/2022/07/deleober.pdf> [https://www.yolo.at/wp](https://www.yolo.at/wp-content/uploads/2022/07/rankbian/Photoshop_CS6_Crack_Keygen___X64_Latest.pdf)[content/uploads/2022/07/rankbian/Photoshop\\_CS6\\_Crack\\_Keygen\\_\\_\\_X64\\_Latest.pdf](https://www.yolo.at/wp-content/uploads/2022/07/rankbian/Photoshop_CS6_Crack_Keygen___X64_Latest.pdf) <https://zardi.pk/wp-content/uploads/2022/07/fabrcol.pdf> [https://makeupshopbynaho.com/wp-content/uploads/2022/07/Photoshop\\_2021\\_Version\\_2210.pdf](https://makeupshopbynaho.com/wp-content/uploads/2022/07/Photoshop_2021_Version_2210.pdf) <http://cloudconsultingcompanies.com/wp-content/uploads/2022/07/yoribeth.pdf> [https://wakelet.com/wake/wkgvKV5S5M3jBYqZ\\_pDgJ](https://wakelet.com/wake/wkgvKV5S5M3jBYqZ_pDgJ) [https://karahvi.fi/wp-content/uploads/2022/07/Photoshop\\_CC\\_2019-1.pdf](https://karahvi.fi/wp-content/uploads/2022/07/Photoshop_CC_2019-1.pdf) [http://senworlwal.yolasite.com/resources/Adobe-Photoshop-CC-2018-Version-19-Crack--Activation-](http://senworlwal.yolasite.com/resources/Adobe-Photoshop-CC-2018-Version-19-Crack--Activation-Code--2022Latest.pdf)[Code--2022Latest.pdf](http://senworlwal.yolasite.com/resources/Adobe-Photoshop-CC-2018-Version-19-Crack--Activation-Code--2022Latest.pdf) [https://trello.com/c/1eZ4Pysq/78-adobe-photoshop-2022-version-230-crack-file-only-torrent](https://trello.com/c/1eZ4Pysq/78-adobe-photoshop-2022-version-230-crack-file-only-torrent-activation-code-free-download-x64-latest)[activation-code-free-download-x64-latest](https://trello.com/c/1eZ4Pysq/78-adobe-photoshop-2022-version-230-crack-file-only-torrent-activation-code-free-download-x64-latest) <https://wakelet.com/wake/KT06JTerlqQMxa-R6CCAy> [https://globalecotourismnews.com/wp](https://globalecotourismnews.com/wp-content/uploads/2022/07/Photoshop_CC_Crack__Serial_Number___Activation_Key_3264bit.pdf)[content/uploads/2022/07/Photoshop\\_CC\\_Crack\\_\\_Serial\\_Number\\_\\_\\_Activation\\_Key\\_3264bit.pdf](https://globalecotourismnews.com/wp-content/uploads/2022/07/Photoshop_CC_Crack__Serial_Number___Activation_Key_3264bit.pdf) [https://aapanobadi.com/wp](https://aapanobadi.com/wp-content/uploads/2022/07/Photoshop_2021_Version_222_Crack___Product_Key_2022_New.pdf)[content/uploads/2022/07/Photoshop\\_2021\\_Version\\_222\\_Crack\\_\\_\\_Product\\_Key\\_2022\\_New.pdf](https://aapanobadi.com/wp-content/uploads/2022/07/Photoshop_2021_Version_222_Crack___Product_Key_2022_New.pdf) <https://trello.com/c/Y7j0db4y/78-photoshop-2020-version-21-nulled-with-key-free-2022> <https://riyadhpumps.com/wp-content/uploads/2022/07/laugai.pdf> [http://ourwebsitetest.es/wp-content/uploads/2022/07/Photoshop\\_2022\\_Version\\_232.pdf](http://ourwebsitetest.es/wp-content/uploads/2022/07/Photoshop_2022_Version_232.pdf) [https://freecricprediction.com/wp-content/uploads/2022/07/Photoshop\\_CS3.pdf](https://freecricprediction.com/wp-content/uploads/2022/07/Photoshop_CS3.pdf) [http://loiranis.yolasite.com/resources/Adobe-Photoshop-2021-Version-2241-Patch-With-Serial-Key-](http://loiranis.yolasite.com/resources/Adobe-Photoshop-2021-Version-2241-Patch-With-Serial-Key-MacWin.pdf)[MacWin.pdf](http://loiranis.yolasite.com/resources/Adobe-Photoshop-2021-Version-2241-Patch-With-Serial-Key-MacWin.pdf) <https://brickanddirt.com/wp-content/uploads/2022/07/walbar.pdf> [http://www.vinergie.net/wp-content/uploads/2022/07/Photoshop\\_2022\\_.pdf](http://www.vinergie.net/wp-content/uploads/2022/07/Photoshop_2022_.pdf) [http://www.gualandimeccanica.it/wp-content/uploads/2022/07/Adobe\\_Photoshop\\_CC\\_2014.pdf](http://www.gualandimeccanica.it/wp-content/uploads/2022/07/Adobe_Photoshop_CC_2014.pdf) [https://factorybraga.com/wp-content/uploads/2022/07/Adobe\\_Photoshop\\_2022\\_-2.pdf](https://factorybraga.com/wp-content/uploads/2022/07/Adobe_Photoshop_2022_-2.pdf) <https://trello.com/c/PzXOZyow/109-adobe-photoshop-cc-2019-keygen-keygen-free-download-for-pc>